# **Frequency Response**

# (Part 3)

#### **Dr. José Ernesto Rayas Sánchez**

Most of the diagrams of this presentation were taken from the web site of the authors of the books:

A.R. Hambley, *Electronics: A Top-Down Approach to Computer-Aided Circuit Design*. Englewood Cliffs, NJ: Prentice Hall, 2000.

1

R.C. Jaeger, *Microelectronic Circuit Design*. New York, NY: McGraw-Hill, 1996.

### The FET High-Frequency Model

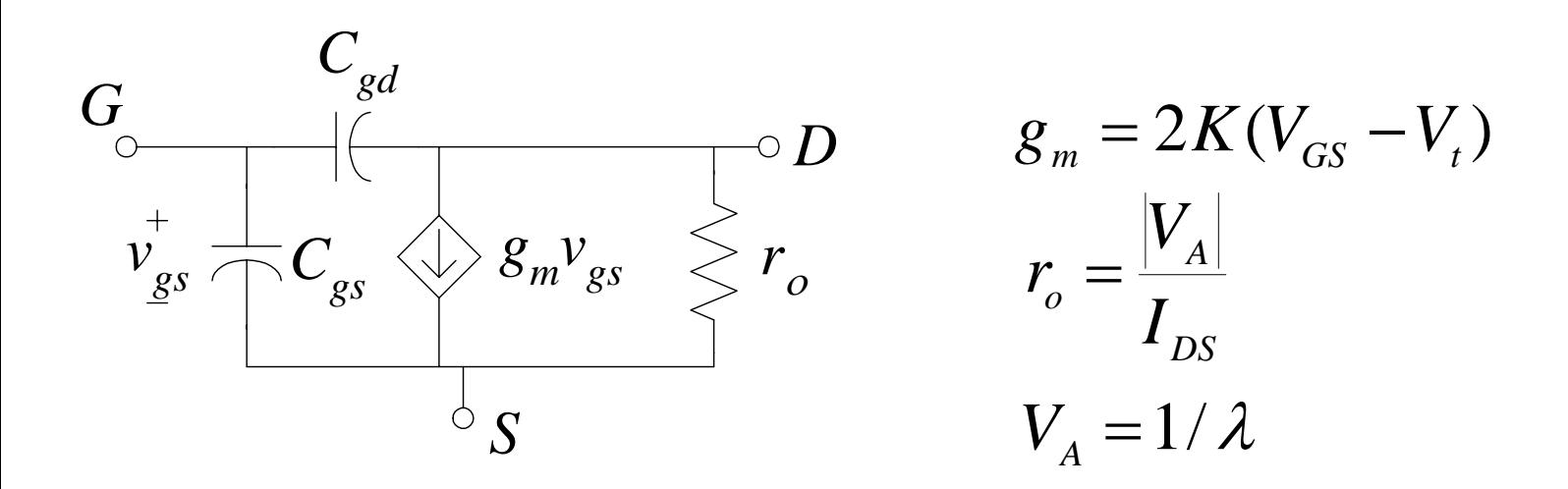

 $C_{_{iss}} = C_{_{gs}} + C_{_{gd}}$  (input capacitance)  $C_{_{oss}} = C_{_{ds}} + C_{_{gd}}$  (output capacitance) (reverse capacitance)  $C_{\rm rss} = C_{\rm gd}$ 

It is the frequency at which the magnitude of the shortcircuit current gain of the Common Source configuration becomes unity

$$
f_T = \frac{g_m}{2\pi (C_{gs} + C_{gd})}
$$

20 MHz  $\leq\!f_{T}^{}\!\leq100$  MHz for JFETs  $100~\mathrm{MHz} \leq f_{T}$   $\leq$   $2~\mathrm{GHz}$  for MOSFETs 5 GHz  $\leq$   $f_T$   $\leq$  15 GHz for GaAs MESFETs  $10~\mathrm{GHz} \leq f_{T} \leq 200~\mathrm{GHz}$  for SiGe MOSFETs

#### The BJT High-Frequency Hybrid  $\pi$  Model

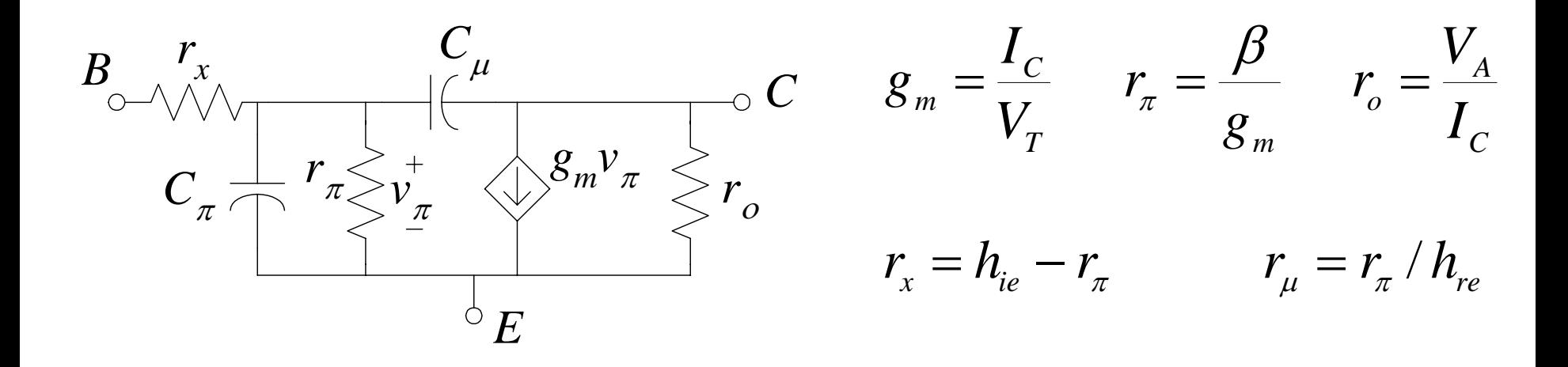

 $C_{\mu} = C_{ob} = C_{cb}$  (Collector-Base capacitance)  $C_{\pi} = C_{eb}$  (Base-Emitter capacitance)

# Typical Behaviour of  $C_{\pi}$

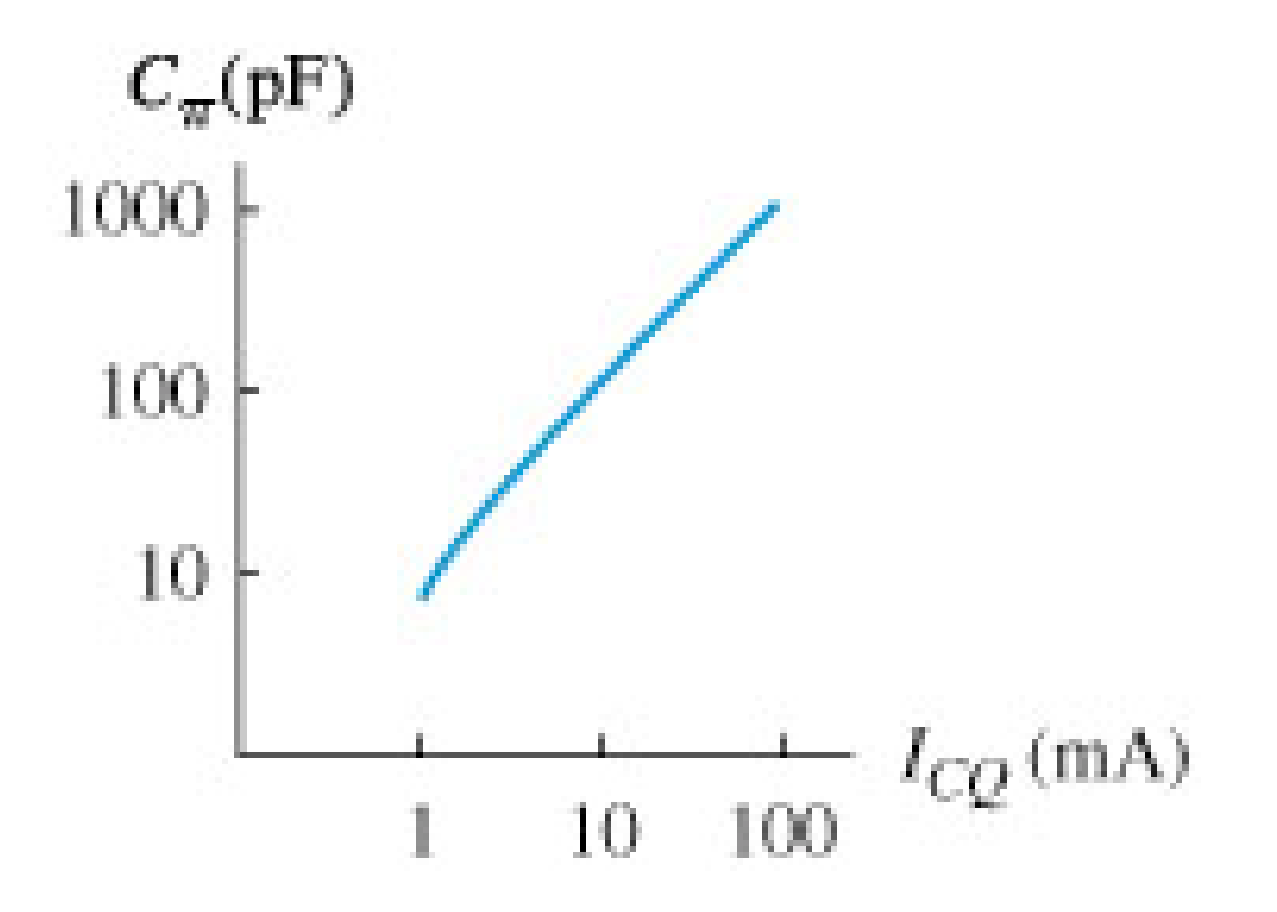

# Typical Behaviour of  $\beta$

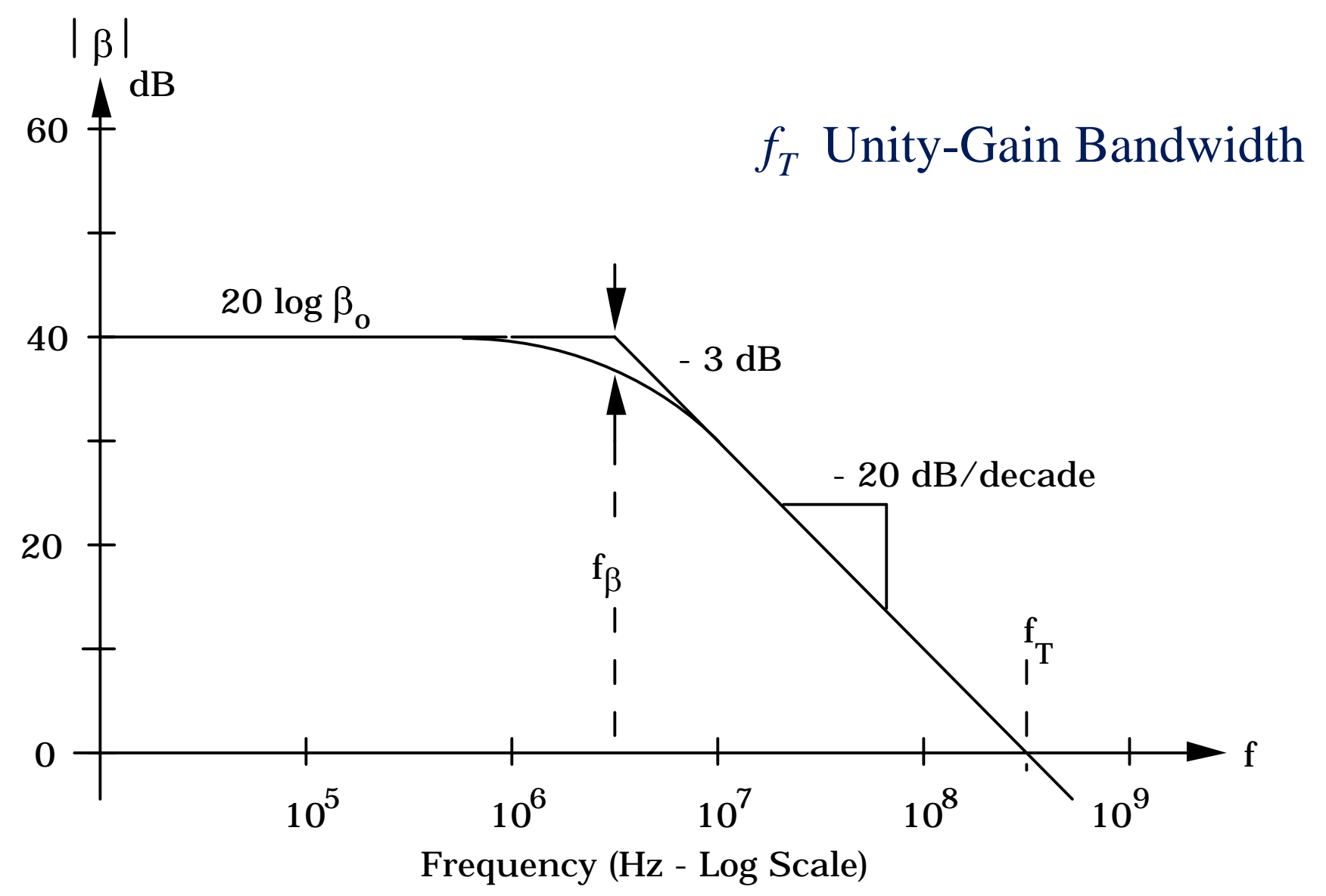

It is the frequency at which the magnitude of the short-circuit current gain of the common emitter configuration becomes unity

$$
f_{T} = \frac{g_{m}}{2\pi (C_{\pi} + C_{\mu})}
$$

 $2 \text{ MHz } \text{≤} f_{T} \text{≤} 100 \text{ MHz}$  for general purpose BJTs  $1 \text{ GHz} \leq f_T \leq 10 \text{ GHz}$  for high speed BJTs  $1 \text{ GHz} \leq f_{T} \leq 50 \text{ GHz}$  for HBTs and HEMTs

# Typical Behaviour of  $f_T$

![](_page_7_Figure_1.jpeg)

# The Open-Circuit Time Constant Method (HF)

- 1) Replace the amplifier by its high frequency model
- 2) Calculate the resistance  $R_i$  in parallel with the capacitor *C<sub>i</sub>*, considering all the remaining capacitors as open circuits
- 3) Repeat step 2) for each capacitor  $(i = 1, 2, ..., n_H)$
- 4) Calculate  $\omega_H$  using

$$
\omega_{_H} \approx \frac{1}{\sum_{i=1}^{n_H} R_i C_i}
$$

# High-Frequency Response of FET Amplifiers

Common Source

![](_page_9_Figure_2.jpeg)

![](_page_9_Figure_3.jpeg)

$$
R_{gs} = r_{s} \qquad \qquad R_{gd} = \frac{v_{gs} - v_{o}}{v_{gs} / r_{s}} = r_{s} (1 - \frac{v_{o}}{v_{gs}})
$$

 $\left( \frac{gs}{f} + g_m v_{gs} \right) \left( r_o \parallel r_L \right)$ *Sgs*  $g_{\rho} = -({\partial^2 \over \partial x} + g_{m}V_{gs})(V_{\rho} || V_{\rho})$ *r*  $v_o = -(\frac{v_{gs}}{s} + g_m v_{gs})(r_o || r_L)$  *R<sub>gd</sub>* =  $r_s [1 + (r_o || r_L)(g_m + 1/r_s)]$ 

$$
\omega_{H} \approx 1/(R_{gs}C_{gs} + R_{gd}C_{gd})
$$

# High-Frequency Response of FET Amplifiers

![](_page_10_Figure_1.jpeg)

To calculate  $R_{gd}$ , assume  $r_o \gg r_s$ , then  $v_{gs} = 0$ :  $R_{gd} = r_o || r_l$  $\omega_{H} \approx 1/(R_{gs}C_{gs} + R_{gd}C_{gd})$ 

## High-Frequency Response of FET Amplifiers

Common Drain

![](_page_11_Figure_2.jpeg)

![](_page_11_Figure_3.jpeg)

![](_page_11_Figure_4.jpeg)

Calculate the cutoff high-frequency for the following JFET amplifier (assume  $V_P = -3$  V,  $I_{DSS}$  = 7 mA,  $\lambda$  = 10<sup>-2</sup> V<sup>-1</sup>,  $C_{gd}$  = 1pF,  $C_{gs}$  = 3 pF)

![](_page_12_Figure_2.jpeg)

#### High-Frequency Response of BJT Amplifiers

![](_page_13_Figure_1.jpeg)

$$
R_{\pi} = (r_{S} + r_{x}) || r_{\pi} \qquad R_{\mu} = \frac{v_{\pi} - v_{o}}{v_{\pi} / R_{\pi}} = R_{\pi} (1 - \frac{v_{o}}{v_{\pi}})
$$
  

$$
v_{o} = -(\frac{v_{\pi}}{R_{\pi}} + g_{m} v_{\pi}) (r_{o} || r_{L}) \qquad R_{\mu} = R_{\pi} [1 + (r_{o} || r_{L}) (g_{m} + 1 / R_{\pi})]
$$

$$
\omega_{H} \approx 1/(R_{\pi}C_{\pi} + R_{\mu}C_{\mu})
$$

## High-Frequency Response of BJT Amplifiers

Common Base

![](_page_14_Figure_2.jpeg)

It can be shown that

$$
R_{\pi} = r_{\pi} \| \frac{r_{x} + r_{S}}{1 + g_{m} r_{S}} \qquad R_{\mu} = r_{L} \| (r_{o} + r_{x} \| r_{S}) \approx r_{L}
$$

$$
\omega_{H} \approx 1/(R_{\pi}C_{\pi} + R_{\mu}C_{\mu})
$$

## High-Frequency Response of BJT Amplifiers

Common Collector

![](_page_15_Figure_2.jpeg)

It can be shown that

$$
R_{\pi} = r_{\pi} \left\| \frac{r_{x} + r_{S} + (r_{L} \left\| r_{o} \right)}{1 + g_{m}(r_{L} \left\| r_{o} \right)} \right\| R_{\mu} = r_{\pi} \left\| \frac{r_{L} + r_{S} + r_{x}}{1 + g_{m}(r_{L} + r_{S} + r_{x})} \right\|
$$

 $\omega_{H} \approx 1/(R_{\pi}C_{\pi} + R_{\mu}C_{\mu})$ 

Calculate the cutoff high-frequency for the following BJT amplifier

![](_page_16_Figure_2.jpeg)

#### Solve problems 7.41, 7.47, 7.54, 7.56, 7.67 and 7.68 from the textbook